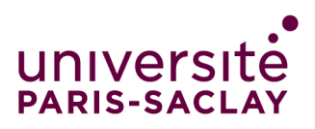

# **Formulaires**

- → **A3** : Demande d'autorisation d'inscription à l'habilitation à diriger des recherches
- → **A4** : Proposition de jury et de rapporteurs de soutenance d'habilitation à diriger des recherches
- → **A5** : Demande d'autorisation de soutenance d'habilitation à diriger des recherches
- → **A6** : Communication sur la soutenance
- $\rightarrow$  A7 : Formulaire de déclaration d'un garant technique en cas de soutenance en visioconférence partielle ou totale.
- → **A8** : Modèle de procès-verbal de soutenance
- → **A9** : Modèle de rapport de soutenance

**Petit conseil pour gagner du temps** : utiliser la fonction chercher/remplacer sur les champs suivants pour personnaliser tous les documents en une seule fois. Attention : il restera des champs à compléter. Dans tous les cas, avant d'envoyer un formulaire en signature, merci de le **RELIRE** soigneusement pour vérifier qu'il est bien correctement renseigné.

- **•** [Prénom Nom du conseiller ou de la conseillère HDR]
- **•** [Prénom Nom du candidat ou de la candidate]
- **•** [titre et affiliations candidat.e]
- **•** [date de naissance]
- **•** [lieu de naissance]
- **•** [Prénom Nom du/de la Doctorant.e]
- **•** [Nom de l'ED]
- **•** [Prénom Nom du directeur/trice de l'ED]
- **•** [Nom du Labo]
- **•** [Prénom Nom du directeur/trice de Labo]
- **•** [Prénom Nom du mentor ou de la mentore]
- **•** [titre et affiliations mentor.e]

Chaque formulaire doit être transmis séparément au format PDF : un seul formulaire à signer par fichier PDF. Lorsque des pièces complémentaires sont demandées pour les formulaires 4 à 7, merci de les positionner **AVANT** le formulaire afin que la signature de la présidence puisse être apposée à l'endroit prévu. En effet, la signature de la présidence se fait par voie électronique et le certificat de signature est apposé à la fin du document. Merci de veiller à ce que chaque formulaire transmis pour signature se termine bien par le pavé de signature de la présidence. **Ne pas laisser de texte après le pavé de signature destiné à la présidence.**

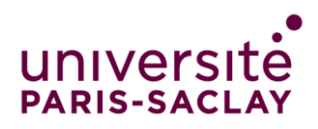

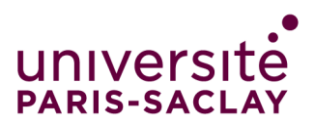

# A3 : Demande d'autorisation d'inscription à l'habilitation à diriger des recherches

**Les dossiers complets de demande doivent parvenir à l'adresse [hdr@universite-paris](mailto:hdr@universite-paris-saclay.fr)[saclay.fr](mailto:hdr@universite-paris-saclay.fr) au moins quatre semaines avant la date d'une séance de la commission de recherche du conseil académique pour pouvoir y être examinés.**

**Dans tous les formulaires, merci de remplacer les mentions entre crochets par les informations adéquates.**

Je soussigné(e), **[Prénom Nom du candidat ou de la candidate], [titre et affiliations candidat.e],** né(e) le **[date de naissance]**, à **[lieu de naissance],** déclare être titulaire d'un diplôme de doctorat et sollicite une autorisation d'inscription à l'Université Paris-Saclay pour obtenir une Habilitation à Diriger des Recherches de l'Université Paris-Saclay.

*A , le : Signature*

**Remarque** : Si le candidat ou la candidate n'était pas titulaire d'un doctorat, la validation d'un doctorat par les acquis de l'expérience (VAE) est possible et est proposée à l'Université Paris-Saclay.

# **Avis de l'unité de recherche d'appartenance du candidat,**

Je soussigné(e), **[Prénom Nom du directeur/trice de Labo]** directeur/directrice de l'unité de recherche **[Nom du Labo]**, déclare

soutenir/ne pas soutenir

 $\overline{a}$ 

la présente candidature et m'engage, si la demande aboutit, à ce que les frais associés au jury de soutenance soient pris en charge par l'unité de recherche que je dirige<sup>1</sup>, ou à défaut par toute autre modalité décidée en accord avec le candidat/la candidate.

*A , le : Signature*

<sup>&</sup>lt;sup>1</sup> Exceptionnellement une autre modalité peut être décidée par accord entre le candidat/la candidate et le directeur/la directrice d'unité.

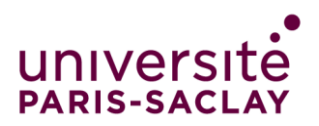

### **Avis de l'école doctorale de l'Université Paris-Saclay pertinente,**

Je soussigné(e), **[Prénom Nom du directeur/trice de l'ED],** directeur/trice de l'école doctorale **[Nom de l'ED]**, déclare

soutenir/ne pas soutenir

la présente candidature et considère que *[Prénom Nom du candidat ou de la candidate]*, **[titre et affiliations candidat.e]**,

aurait/n'aurait pas

toutes les qualités requises pour diriger des doctorants dans l'école doctorale **[Nom de l'ED],**

*A , le : Signature*

# **Avis du conseiller ou de la conseillère HDR**

Je soussigné(e), **[Prénom Nom du conseiller ou de la conseillère HDR],** déclare avoir examiné le dossier de candidature et en fais l'analyse suivante :

………………………………

*A , le : Signature*

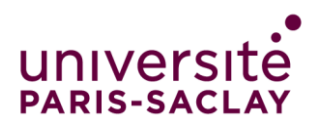

**La commission de la recherche du conseil académique de l'Université Paris-Saclay, en formation restreinte aux membres habilités à diriger des recherches propose de donner une suite :**

- **꙱** Favorable
- **꙱** Défavorable

à la demande d'autorisation d'inscription à l'Université Paris-Saclay déposée par **[Prénom Nom du candidat ou de la candidate]** pour obtenir l'Habilitation à Diriger des Recherches,

*A Gif-sur-Yvette, le : Signature du président de séance*

#### **Autorisation administrative**

La présidente de l'Université Paris-Saclay, **Sylvie Retailleau**,

- **꙱** n'autorise pas l'inscription pour obtenir l'Habilitation à Diriger des Recherches,
- **꙱ autorise** l'inscription de **[Prénom Nom du candidat ou de la candidate]** pour obtenir l'Habilitation à Diriger des Recherches. Cette autorisation est valable deux ans.

Le conseil d'administration de l'Université Paris-Saclay du 13/10/2020 a décidé d'exonérer du paiement des droits d'inscription à l'Habilitation à Diriger des Recherche les personnels exerçant dans les unités de recherche dont l'Université Paris-Saclay, l'UEVE ou l'UVSQ sont tutelles, ou dans une unité de recherche sous tutelle d'organisme national de recherche mentionnée dans la convention entre cet organisme et l'Université.

#### La présente inscription

꙱ entre dans ce critère et bénéficie d'une exonération de paiement des droits d'inscription

꙱ n'entre pas dans ce critère et ne bénéficie pas d'une exonération de paiement des droits d'inscription

La présidente de l'Université Paris-Saclay, Sylvie Retailleau

*A Gif-sur-Yvette, le : Signature*

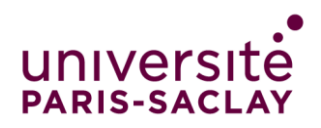

#### **Pièces du dossier**

- $\checkmark$  Le formulaire de demande d'autorisation d'inscription à l'HDR, complété et signé, par le demandeur, le directeur ou la directrice de l'unité de recherche, le directeur ou la directrice de l'école doctorale et le conseiller ou la conseillère HDR.
- $\checkmark$  Un document comportant :
	- **→** le parcours professionnel complet du candidat ou de la candidate, sa situation professionnelle actuelle, indiquant en particulier quelle est la quotité de temps de travail consacrée à la recherche, qui est l'employeur pour la mission de recherche, quel est le statut actuel et, en cas de contrat à durée déterminée, la durée du contrat, et tout autre élément d'information utile,
	- **→** le parcours académique, préciser la date, le lieu et le jury du diplôme de doctorat (par exemple lien vers www.theses.fr),
	- **→** une présentation des éléments soutenant la candidature sur le plan de la recherche (cf. paragraphe 1.3 – recherche de la politique pour l'HDR de l'UPSaclay),
	- **→** une présentation des éléments soutenant la candidature sur le plan de l'encadrement de jeunes chercheurs (cf. paragraphe 1.3 - encadrement de la politique pour l'HDR de l'UPSaclay),
- $\checkmark$  Une liste complète des productions scientifiques, avec une rubrique dédiée, lorsqu'il y en a, aux productions scientifiques avec les stagiaires et doctorants co-encadrés,

#### **Dépôt de la demande**

Pour inscrire la demande à l'ordre du jour des réunions de la commission recherche de l'Université Paris-Saclay, le dossier complet doit parvenir à l'adresse suivante :

#### $\rightarrow$  [hdr@universite-paris-saclay.fr](mailto:hdr@universite-paris-saclay.fr)

au moins **trois semaines** avant la date d'une séance de la commission de recherche du conseil académique.

Utiliser le format suivant pour l'objet du mail : **[HDR] demande d'autorisation d'inscription de [Prénom Nom du candidat ou de la candidate].** 

# **Après l'autorisation d'inscription**

Les candidats seront informés de la décision de la présidence de l'Université, et en cas de décision positive seront informés des modalités pratiques de l'inscription (notamment du service scolarité qui s'occupera de la partie administrative, de l'inscription à la soutenance jusqu'à l'obtention du diplôme, et à laquelle il conviendra de s'adresser pour la suite du processus).

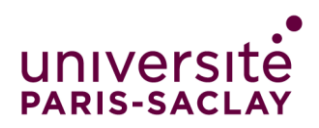

### **Inscription**

- L'**inscription administrative** peut être réalisée dans un **délai de deux ans** à compter de la date d'autorisation d'inscription par la présidence de l'Université Paris-Saclay.
- Le montant des droits d'inscription à l'HDR est défini par [arrêté ministériel.](https://www.legifrance.gouv.fr/eli/arrete/2019/4/19/ESRS1906922A/jo/texte)
- La soutenance d'HDR doit avoir lieu dans un **délai minimum si possible de trois mois et rigoureusement de deux mois** et un **délai maximum d'un an** après la date d'inscription administrative.

Après que le candidat ou la candidate se sera acquitté des droits d'inscription, sur demande du candidat ou de la candidate effectuée dans un délai maximum de **huit mois** après la date d'inscription administrative, des courriers seront adressés par la présidente de l'Université Paris-Saclay ou son délégataire aux rapporteurs désignés pour les inviter à examiner les travaux du candidat ou de la candidate.

#### **Soutenance**

- Le jury dont les rapporteurs seront nommés par la présidente de l'Université Paris-Saclay, après avis du conseiller ou de la conseillère HDR, **au plus tard deux mois** avant la date de soutenance.
- L'autorisation de soutenance sera accordée par la présidente de l'Université Paris-Saclay, **sur la base des rapports motivés des trois rapporteurs** et après avis du conseiller ou de la conseillère HDR.
- La soutenance devra être annoncée **trois semaines** avant la date de soutenance.
- Elle se déroule dans un des campus de l'Université Paris-Saclay
- Un modèle de couverture pour le document d'HDR est fourni sur le site Internet de l'Université

#### **Composition du jury de soutenance**

- Le jury est composé d'au moins **cinq membres** choisis parmi les personnels habilités à diriger des recherches. Pour au moins la moitié, il s'agit de personnalités françaises ou étrangères extérieures à l'établissement et reconnues en raison de leur compétence scientifique.
- La **moitié du jury**, au moins, doit être composée de **professeurs ou assimilés**.
- Au moins un membre du Jury est un **professeur ou assimilé de l'Université Paris-Saclay**.
- Le jury désigne en son sein **un président**.

#### **Organisation des Jurys**

- Pour les **candidats internes** à l'Université Paris-Saclay, il est admis que l'organisation et la prise en charge financière des déplacements des membres du jury d'HDR est à la charge du laboratoire d'appartenance du candidat.
- Pour les **candidats externes** à l'Université Paris-Saclay, les modalités de prise en charge des

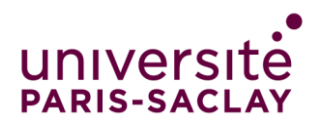

déplacements des membres du jury d'HDR sont convenues entre le candidat et le conseiller HDR au moment de l'inscription administrative et une lettre d'engagement de l'entité prenant en charge l'organisation et les coûts des déplacements des membres du jury et expliquant clairement les modalités de prise en charge des frais est jointe aux courriers envoyés aux membres du jury.

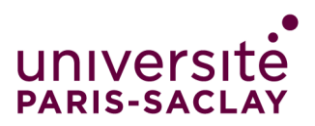

# A4 : Proposition de jury et de rapporteurs de soutenance d'habilitation à diriger des recherches

Proposition de jury et de rapporteurs de soutenance d'habilitation à diriger des recherches de **[Prénom Nom du candidat ou de la candidate]**.

Date et lieu de soutenance : …………………………………………….

Titre des travaux : ……………………………………………………………………………………

Travaux présentant un caractère confidentiel ? Oui / Non

# **Avis du conseiller ou de la conseillère HDR**

Je soussigné(e) **[Prénom Nom du conseiller ou de la conseillère HDR],** en concertation avec le candidat ou la candidate, propose la liste suivante de rapporteurs, dont j'ai vérifié qu'ils ou elles sont habilités à diriger des recherches ou équivalent. Au moins deux sont professeur.e.s des universités ou assimilé.e.s et sont externes à l'Université Paris-Saclay, à l'unité de recherche d'appartenance et à l'établissement de rattachement du candidat ou de la candidate et n'ont pas co-publié avec lui ou avec elle dans les cinq dernières années.

- Nom, prénom, titre, affiliation, téléphone et adresses électronique et postale du rapporteur 1
- Nom, prénom, titre, affiliation, téléphone et adresses électronique et postale du rapporteur 2
- Nom, prénom, titre, affiliation, téléphone et adresses électronique et postale du rapporteur 3

Par ailleurs je propose, pour compléter le jury, la liste suivante de membres, dont j'ai vérifié qu'ils ou elles sont habilités à diriger des recherches ou équivalent. Au total au moins la moitié du jury proposé est composée de professeurs ou assimilés. Au moins un membre du jury est un professeur de l'Université Paris-Saclay ou assimilé. Plus de la moitié des membres proposés du jury sont externes à l'Université Paris-Saclay, à l'unité de recherche d'appartenance et à l'établissement de rattachement du candidat ou de la candidate et n'ont pas co-publié avec lui ou avec elle dans les cinq dernières années.

- Nom, prénom, titre, affiliation, téléphone et adresses électronique et postale de l'examinateur 4
- Nom, prénom, titre, affiliation, téléphone et adresses électronique et postale de l'examinateur 5
- Nom, prénom, titre, affiliation, téléphone et adresses électronique et postale de l'examinateur 6

A , le :

*Signature du conseiller ou de la conseillère HDR*

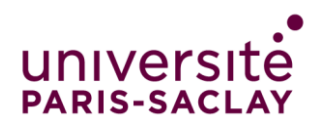

# **Décision**

La présidente de l'Université Paris-Saclay, **Sylvie Retailleau**, vu l'arrêté du 23 novembre 1988 relatif à l'habilitation à diriger des recherches, vu l'avis du/de la conseiller.e HDR accepte ces propositions et désigne les rapporteurs et le jury suscités pour examiner les travaux de **[Prénom Nom du candidat ou de la candidate],** 

La présidente de l'Université Paris-Saclay, Sylvie Retailleau

*A Gif-sur-Yvette, le : Signature*

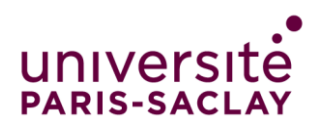

#### **Pièces du dossier**

 $\checkmark$  Pour chaque rapporteur proposé, joindre un court texte (un tiers de page maximum pour chacun) précisant les raisons pour lesquelles ils sont proposés.

Ces personnes devront avoir donné leur accord de principe pour être désignées en tant que rapporteur pour l'HDR.

Dans les formulaires, leurs titres et affiliations doivent suffire à déterminer s'ils sont internes ou externes à l'Université Paris-Saclay, s'ils sont HDR et s'ils sont professeurs des universités ou assimilés.

 $\checkmark$  Pour chaque examinateur du jury proposé, joindre un court texte (un tiers de page maximum pour chacun) précisant les raisons pour lesquelles ils sont proposés.

Ces personnes devront avoir donné leur accord de principe pour être désignées en tant que membre du jury de soutenance d'HDR.

Dans les formulaires, leurs titres et affiliations doivent suffire à déterminer s'ils sont internes ou externes à l'Université Paris-Saclay, s'ils sont HDR et s'ils sont professeurs des universités ou assimilés.

#### **Dépôt de la demande**

En attendant qu'un module dédié soit prévu dans Adum, merci de transmettre le dossier avec le formulaire de proposition de rapporteurs complété, daté et signé, à l'adresse de scolarité qui a été indiquée lorsque l'autorisation d'inscription a été notifiée, au moins deux mois avant la date de soutenance prévisionnelle.

Utiliser le format suivant pour l'objet du mail : **[HDR] proposition de jury et de rapporteurs de soutenance pour [Prénom Nom du candidat ou de la candidate]**

La demande pourra ainsi être transmise à la présidente de l'Université Paris-Saclay ou à son délégataire.

Merci de **RELIRE** le formulaire avant de l'envoyer pour vérifier que tout est bien renseigné.

Le formulaire doit être transmis au format PDF : un seul formulaire à signer par fichier PDF.

Lorsque des pièces complémentaires sont demandées, merci de les positionner **AVANT** le formulaire afin que la signature de la présidence puisse être apposée à l'endroit prévu.

En effet, la signature de la présidence se fait par voie électronique et le certificat de signature est apposé à la fin du document. Merci de veiller à ce que chaque formulaire transmis pour signature se termine bien par le pavé de signature de la présidence. **Ne pas laisser de texte après le pavé de signature destiné à la présidence.**

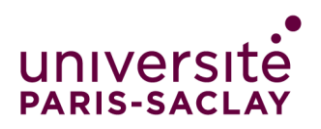

# A5 : Demande d'autorisation de soutenance d'habilitation à diriger des recherches

Demande d'autorisation de soutenance d'habilitation à diriger des recherches de **[Prénom Nom du candidat ou de la candidate],** sur la base des rapports de :

- Nom, prénom, titre et affiliation du rapporteur 1
- Nom, prénom, titre et affiliation du rapporteur 2
- Nom, prénom, titre et affiliation du rapporteur 3

Date et lieu de soutenance : …………………………………………….

Titre des travaux : ……………………………………………………………………………………

Travaux présentant un caractère confidentiel ? Oui / Non

# **Avis du conseiller ou de la conseillère HDR**

Je soussigné(e), **[Prénom Nom du conseiller ou de la conseillère HDR]**, atteste avoir pris connaissance des rapports des rapporteurs et, sur la base de ces rapports, donne un avis **favorable** à la présente demande d'autorisation de soutenance d'habilitation à diriger des recherches,

A , le :

*Signature du conseiller ou de la conseillère HDR*

# **Décision**

La présidente de l'Université Paris-Saclay, Sylvie Retailleau, vu l'arrêté du 23 novembre 1988 relatif à l'habilitation à diriger des recherches, vu l'avis du/de la conseiller.e HDR et sur la base des rapports des rapporteurs, autorise la soutenance d'habilitation à diriger des recherche de **[Prénom Nom du candidat ou de la candidate],** né(e) le **[date de naissance]**, à **[lieu de naissance]**,

*A Gif-sur-Yvette, le : Signature*

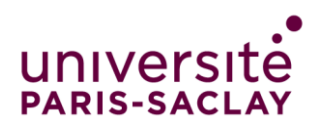

#### **Pièces du dossier**

- $\checkmark$  La copie des rapports des trois rapporteurs
- $\checkmark$  Le formulaire de communication sur la soutenance
- $\checkmark$  Si la soutenance se fait en visioconférence, partielle ou totale, le formulaire de déclaration d'un garant technique en cas de soutenance en visio-conférence partielle ou totale, daté et signé par le garant technique.

# **Dépôt de la demande**

En attendant qu'un module dédié soit prévu dans Adum, merci de transmettre le dossier avec le formulaire de proposition de rapporteurs complété, daté et signé, à l'adresse de scolarité qui a été indiquée lorsque l'autorisation d'inscription a été notifiée, au moins un mois avant la date de soutenance

Utiliser le format suivant pour l'objet du mail : **[HDR] Autorisation de soutenance HDR pour [Prénom Nom du candidat ou de la candidate]**

La demande pourra ainsi être transmise à la présidente de l'Université Paris-Saclay ou à son délégataire.

Merci de **RELIRE** le formulaire avant de l'envoyer pour vérifier que tout est bien renseigné.

Le formulaire doit être transmis au format PDF : un seul formulaire à signer par fichier PDF.

La signature de la présidence se fait par voie électronique et le certificat de signature est apposé à la fin du document. Merci de veiller à ce que chaque formulaire transmis pour signature se termine bien par le pavé de signature de la présidence. **Ne pas laisser de texte après le pavé de signature destiné à la présidence.**

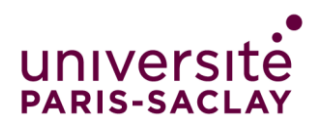

# A6 : Communication sur la soutenance

# **Soutenance d'habilitation à diriger des recherches de l'Université Paris-Saclay**

#### de : **[Prénom Nom du candidat ou de la candidate], [titre et affiliations candidat.e]**,

Date et horaire de la soutenance : …………………………………………….

Lieu de soutenance (adresse complète avec la salle de soutenance), si la soutenance a lieu en visioconférence, modalité d'accès : …………………………………………………….

Titre des travaux : ……………………………………………………………………………………

Résumé des travaux :

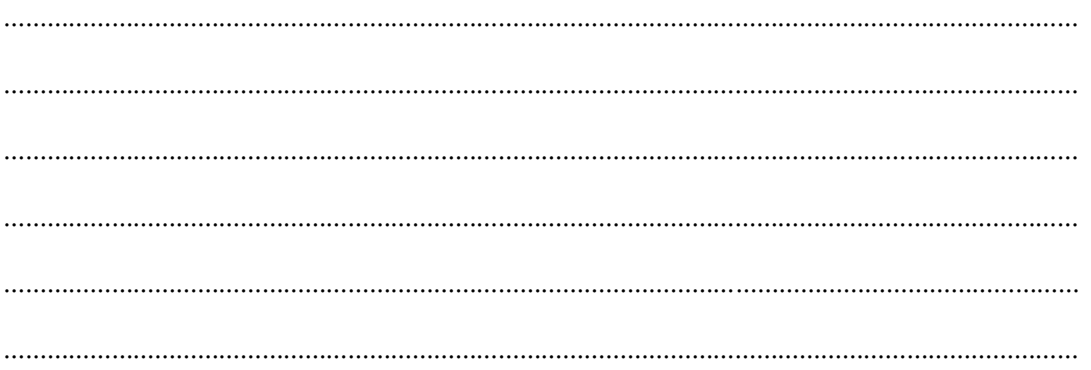

Composition du Jury :

- Nom, prénom, titre et affiliation du rapporteur 1
- Nom, prénom, titre et affiliation du rapporteur 2
- Nom, prénom, titre et affiliation du rapporteur 3
- Nom, prénom, titre et affiliation de l'examinateur 4
- Nom, prénom, titre et affiliation de l'examinateur 5
- Nom, prénom, titre et affiliation de l'examinateur 6

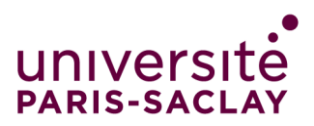

# A7 : Formulaire de déclaration d'un garant technique en cas de soutenance en visioconférence partielle ou totale

**Soutenance d'habilitation à diriger des recherches de l'Université Paris-Saclay** de : **[Prénom Nom du candidat ou de la candidate], [titre et affiliations candidat.e],**

Date et horaire de la soutenance : …………………………………………….

Nom et prénom du garant technique : NOM Prénom Garant technique Numéro de téléphone portable : xx xx xx xx xx Email : Email du garant technique Titre et fonction du garant technique: titre et fonction Le cas échéant, rôle vis-à-vis de la soutenance : Examinateur, Rapporteur, Invité, membre de l'équipe d'encadrement

Système de visioconférence choisi : Nom du système

# **Déclaration sur l'honneur**

 $\overline{\phantom{a}}$  , where  $\overline{\phantom{a}}$ 

 $\overline{\phantom{a}}$  , where the contract of the contract of the contract of the contract of the contract of the contract of the contract of the contract of the contract of the contract of the contract of the contract of the contr

Je soussigné, NOM Prénom Garant technique, déclare maîtriser le système de visioconférence Nom du système.

J'atteste que j'ai pris connaissance des consignes et recommandations relatives à l'usage de la visioconférence pour les [soutenances de doctorat](https://www.universite-paris-saclay.fr/sites/default/files/media/2020-12/note_sur_la_visio_fr_0.pdf), également applicables pour les soutenances d'HDR et j'atteste que ce système de visioconférence permet de les mettre en œuvre.

Je certifie que le lien public qui sera diffusé lors de l'annonce de soutenance pour garantir le caractère public de la soutenance ne donnera **en aucun cas** un accès direct et automatique à la salle de soutenance virtuelle et je m'engage, le jour de la soutenance, à gérer l'admission du public dans la salle de soutenance afin d'éviter les intrusions malveillantes tout en veillant également à garantir le caractère public de la soutenance.

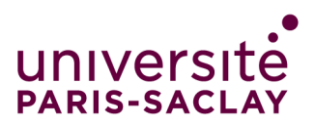

Je m'engage à accompagner le candidat ou la candidate à l'HDR, le président ou la présidente du Jury et les autres membres du jury avant, pendant et après la soutenance, pour leur familiarisation avec l'outil et pour la gestion de la soutenance.

**Le……………………….., à ………………………..**

NOM Prénom Garant technique **et signature**

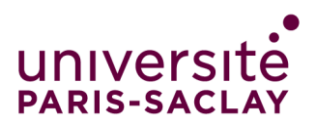

# A8 : Procès-verbal de soutenance

Décision du jury de soutenance d'habilitation à diriger des recherches de l'**Université Paris-Saclay** de **[Prénom Nom du candidat ou de la candidate]**, [titre et affiliations candidat.e], né(e) le **[date de naissance]**, à **[lieu de naissance]**,

Date et lieu de soutenance : ……………………………………………………………………

Titre des travaux : ……………………………………………………………………………………

# **Décision du jury :**

- **꙱** admission
- **꙱** ajournement

La présidence du jury a été assurée par : **[Nom et prénom du président]**

Signature des membres du jury

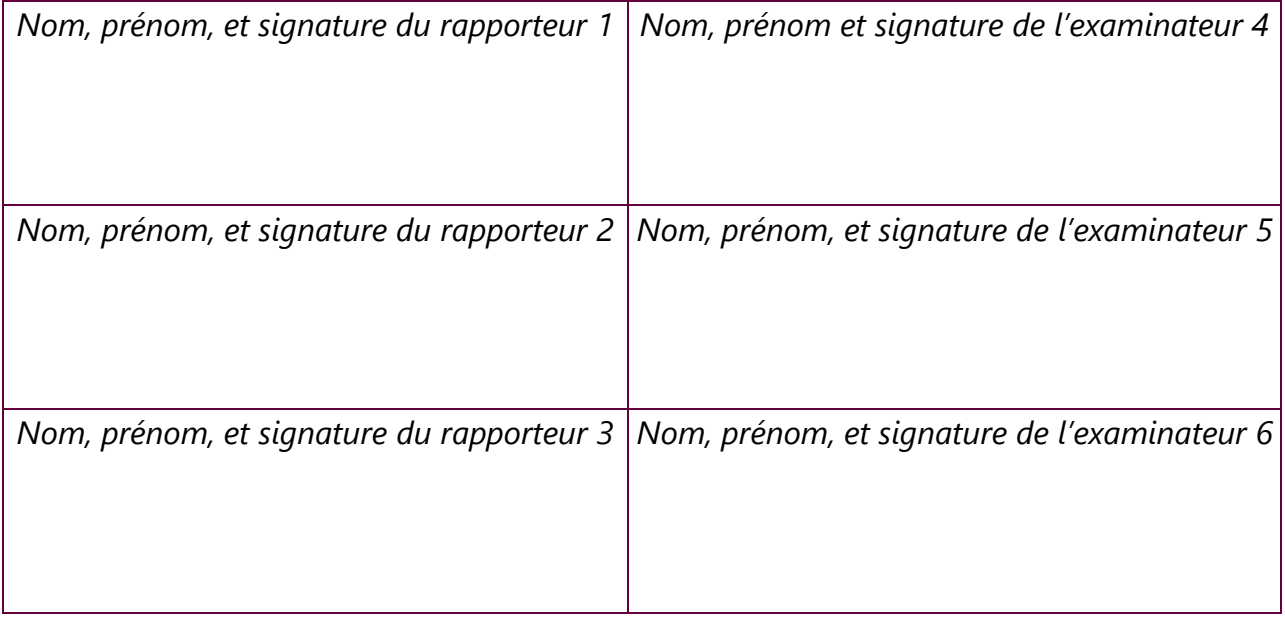

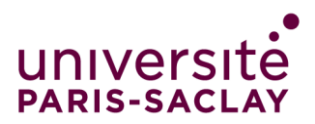

# A9 : Rapport de soutenance d'habilitation à diriger des recherches

Rapport sur la soutenance d'habilitation à diriger des recherches de l'**Université Paris-Saclay**  de **[Prénom Nom du candidat ou de la candidate]** né(e) le **[date de naissance]**, à **[lieu de naissance],**

Date et lieu de soutenance : ……………………………………………………………………

Titre des travaux : ……………………………………………………………………………………

**Rapport :**

Prénom et nom du président du jury Le à **à** Signature  $\overline{\phantom{a}}$